### Datenbankpraktikum Wintersemester 2011/12 Ubungsblatt 2

#### Abgabe über *UniWorX* bis Donnerstag, den 17.11.2011, 23:59 Uhr möglich.

### Aufgabe 2-1 SQL-Anfragen

Die Datenbank **dbprakt** enthält im Schema **hs\_tables** eine Umsetzung des Hörsaalplanungssystems gemäß dem E/R-Diagramm von Arbeitsblatt 1. Die Relationen sind mit Daten gefüllt. Machen Sie sich mit Hilfe des Oracle-Data-Dictionary (z.B. Relation all tables) und des SQL\*PLUS-Befehls describe oder dem SQL-Developer mit den Definitionen der Relationen des Owners hs tables vertraut und formulieren Sie dann folgende Anfragen:

- (a) Welche Räume (Tabelle raum) haben mehr als 200 Sitzplätze?
- (b) Alle Räume, deren Nummer mit der Ziffer 2 beginnt (Hinweis: das Attribut nummer hat den Typ varchar; versuchen Sie daher es mit dem Operator like);
- (c) Die Anzahl aller Räume, deren Raumnummer mit der Ziffer 2 beginnt, sowie die Summe der Sitzplätze, die diese Räume zusammen haben:
- (d) Welche Räume (Nummer, Raumart) sind mit dem Gerät Grossbild-Projektor ausgestattet (Tabelle ausstattung)?
- (e) Welche periodischen Veranstaltungen (Tabellen belegung, *period belegung isa*) finden donnerstags (tag=4) im Raum mit der Nummer 128 statt?
- (f) Welche Räume (das Attribut **raum** genügt) haben 30 Belegungen oder mehr?
- $(g)$  Welche Veranstaltungen (titel aus Tabelle veranstaltung) finden in den Räumen statt, die genau 19 Belegungen haben?
- (h) Welche Räume sind überhaupt nicht belegt?

## Aufgabe 2-2 View-Definition

Eine Veranstaltung kann (noch) keinen, einen oder mehrere Dozenten haben. Erstellen Sie eine View dvr mit Attributen v id, v titel, doz name über den Relationen dozent, haelt, veranstaltung, die folgende Bedingungen erfüllt:

- je Tupel in veranstaltung ein Ergebnistupel in der View dvr
- Eintrag im Attribut doz name:

```
doz name = 'N.N.' , (falls eine Veranstaltung keinen Dozenten hat)
doz name = dozent.name, (falls eine Veranstaltung genau einen Dozenten hat)
\text{doz_name} = \text{dozent.name } ||' \dots', (wobei dozent.name der alphabetisch erste
Dozentenname ist, falls eine Veranstaltung mehr als einen Dozenten hat
```
Hinweise: Die drei Fälle können durch einzelne Select-Anweisungen gelöst werden, die mit Hilfe der Operation union in der View-Definition zusammengefasst werden können. Der alphabetisch erste Dozentname aus einer Liste kann z.B. mit der Aggregatsfunktion min ermittelt werden.

### Aufgabe 2-3 PL-SQL (Datumsfunktion)

Schreiben Sie eine PL/SQL-Funktion day calc, die zu einem gegebenen Datum den Wochentag als Zeichenkette zurückliefert. Die Berechnung des Tages soll dabei ohne Benutzen von Hilfsrelationen auskommen. Sehen Sie auch eine Fehlerbehandlung vor, falls der Eingabe-String kein gültiges Datum repräsentiert. Achten Sie auf Jahr-2000-Fähigkeit!

Beispielaufruf

```
SQL> select day_calc('2.12.1999') from dual;
DAY CALC ('02-12-99')
--------------------
                    \LambdaSQL> select day_calc('schmarrn') from dual;
DAY CALC ('schmarrn')
--------------------
                   -1
```
Hinweis: Folgende SQL-Funktionen könnten nützlich sein: to\_char, to\_date.

### Aufgabe 2-4 PL-SQL (Iteration)

(a) Schreiben Sie einen (oder - falls erforderlich - mehrere) SQL-Befehle, die zu einem gegebenen Datum alle an diesem Tag stattfindenden Veranstaltungstitel (Period., Einzelveranstaltung) zusammen mit der Raumnummer und der Anfangs- und Endzeit berechnen. Es sollen keine Veranstaltungen mit null-Titel gelistet werden. Die Anfangs- und Endzeiten sind aus den Spalten zeit (Minuten seit Mitternacht) und dauer (Minuten) der Tabelle belegung zu ermitteln. Die Ausgabe soll nach Raumnummer und weiter nach Anfangszeit sortiert sein.

Hinweis: Bitte beachten Sie, dass der Primärschlüssel der Relationen Belegung, Einzelbelegung isa und Period Belegung isa ein kombinierter Schlüssel aus der Veranstaltungs-ID  $(v_id)$  und der laufenden Nummer (lfdnr) ist.

(b) Schreiben Sie eine SQL\*PLUS-Batch-Datei vrz calc.sql, die nach einem Datum frägt und die Berechnung der an diesem Tag stattfindenden Veranstaltungen aus Teilaufgabe a) startet. Achten Sie auf eine saubere Formatierung der Ausgabe. Ein Beispiel für Ein- und Ausgabe in PL/SQL:

```
SET SERVEROUTPUT ON
accept eingabe prompt 'Zahl eingeben'
DECLARE
BEGIN
   dbms_output.put_line('&eingabe');
END;
```
Beispielabläufe (Das Datum soll die Eingabe sein):

Bitte geben Sie das Datum ein (dd.mm.yyyy): > 4.11.1994

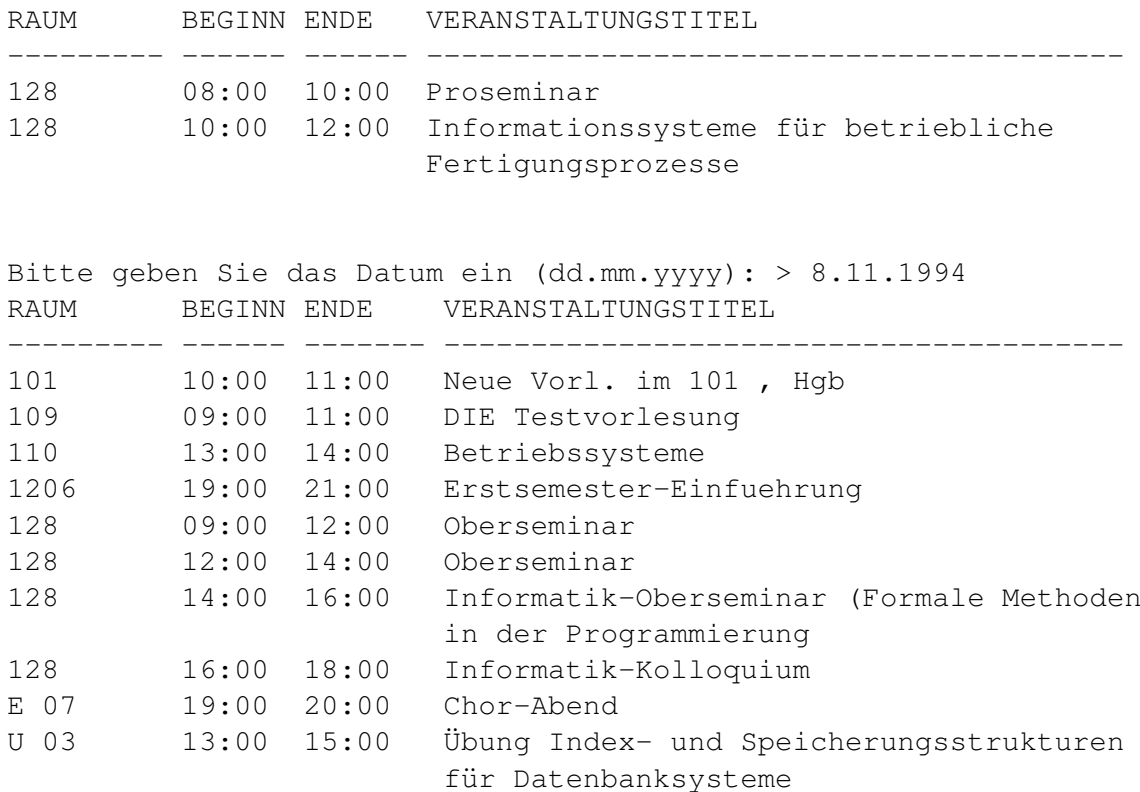

Aufgabe 2-5 PL-SQL (Packages und Funktionen)

Im Schema hs tables finden Sie eine Tabelle ZAHLEN (ID, WERT). Schreiben Sie ein Package calculate, dass folgende Funktion und Prozedur implementiert:

• *function median return number as ..*

Die Funktion soll den Median, der in ZAHLEN abgespeicherten Werte (WERT) berechnen. Der Median einer Multi-Menge von Zahlen ist das Element, das nach dem Sortieren an der mittleren Stelle des Ergebnisses zu finden ist. Falls die Multi-Menge eine gerade Kardinalität besitzt, ist das größere der beiden mittleren Elemente zurückzugeben. Zum Beispiel: Der Median von 3, 1, 8, 7, 5 ist 5 und der Median von 3, 1, 10, 6, 7, 1 ist 6.

• *procedure exp\_std as ..* 

Die Prozedur soll Erwartungswert und Standardabweichung aller in ZAHLEN abgespeicherten Werte (WERT) ausgeben.

Bitte speichern Sie alle Lösungen so ab, dass Sie bei der Abnahme getestet und besprochen werden können. Bringen Sie SQL-Statements und PL/SQL-Funktionen dazu gegebenenfalls in digitaler Form zum Abnahmetermin mit.

# Die Abnahme des Übungsblattes findet am 18.11.2011 statt.

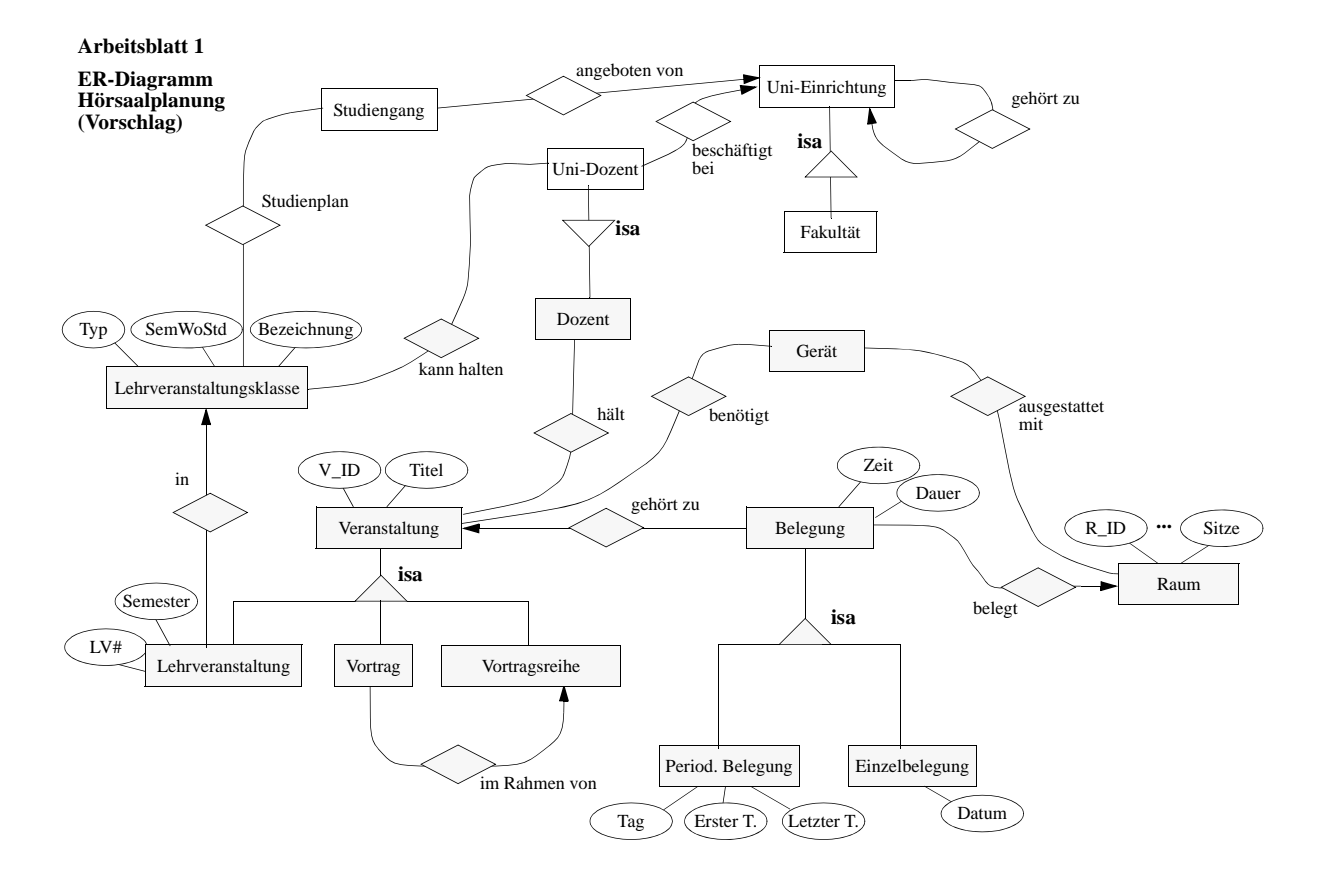

Abbildung 1: Arbeitsblatt 1